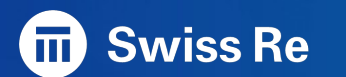

## Automating Reports with R Markdown

Claudio Rebelo, Actuary at Swiss Re Après Midi October 07, 2020

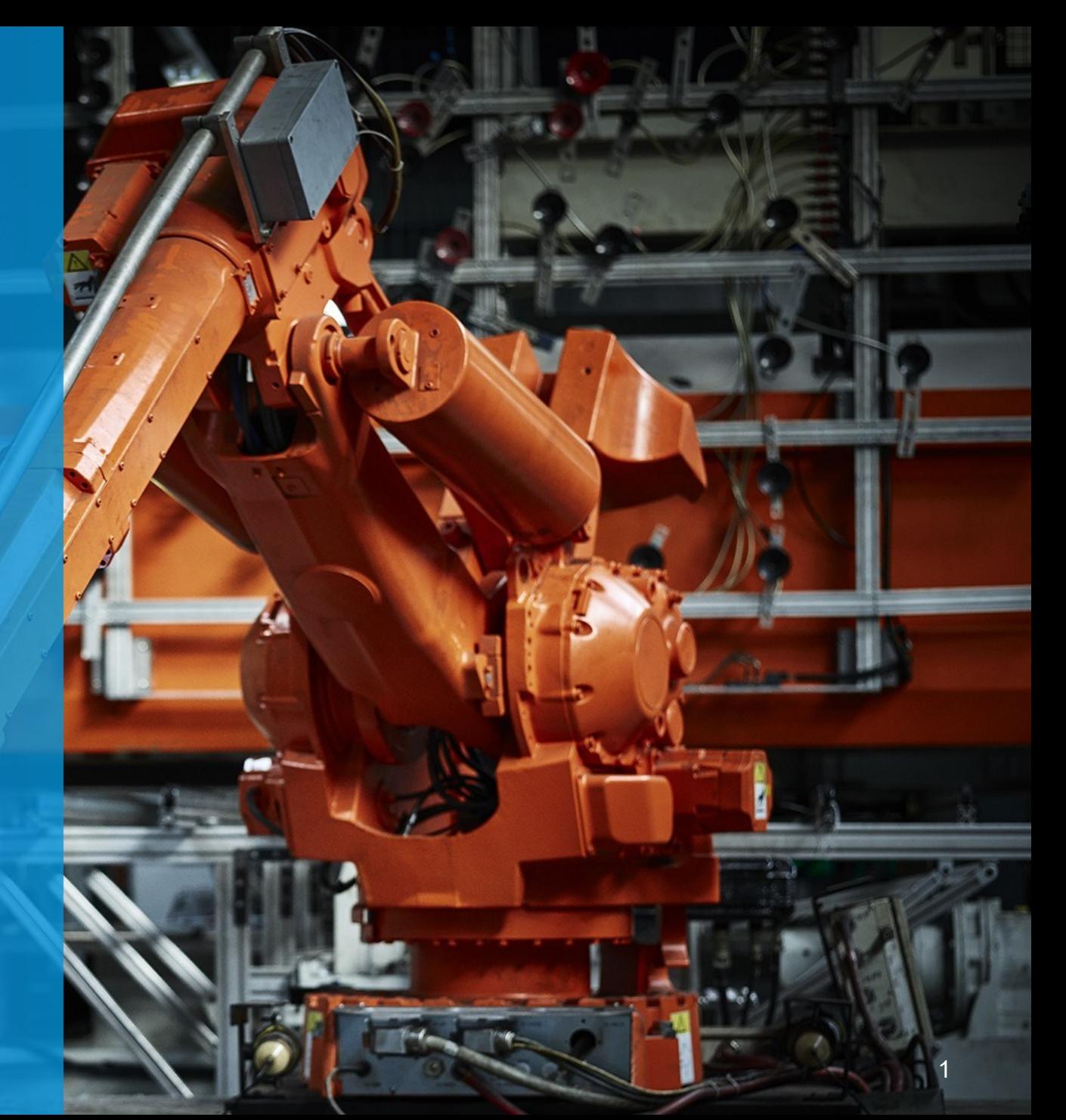

### Disclaimer

The views and opinions expressed in this presentation are solely my own and do not necessarily represent of reflect the views of Swiss Re

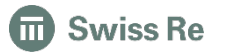

# What is R Markdown?

R Markdown (Rmd) is an authoring format that enables easy creation of dynamic documents, presentations, and reports from R.

It combines the core syntax of markdown (an easy to write plain text format) with embedded R code chunks that a run so their output can be included in the final document .

source: <https://rmarkdown.rstudio.com/>

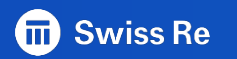

### Reproducibility and Automation: Shifting Paradigms!

Reproducibility: R Markdown documents are fully reproducible i.e.: automatically regenerated whenever underlying R code or data changes\*

### Some Key Benefits of Reproducibility:

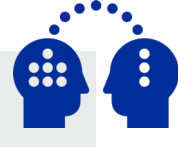

- Understand what was done months ago;
- Adjust the code or data, even early in the process and re-run all analysis;
- **Share with others so they can** further extend your research

source: [R Programing for research](https://geanders.github.io/RProgrammingForResearch)

Automating reports

- Reproducibility entails automation but the converse is not always true
- We will focus on automating taks regardless if the reproducibility chain is broken or not;
- A pratical example of a fictional Casualty Insurance Company will be presented as a demo

\* [https:/ / rmarkdown.rstudio.com/](https://rmarkdown.rstudio.com/)

### Quarterly Report: Messy Workflow

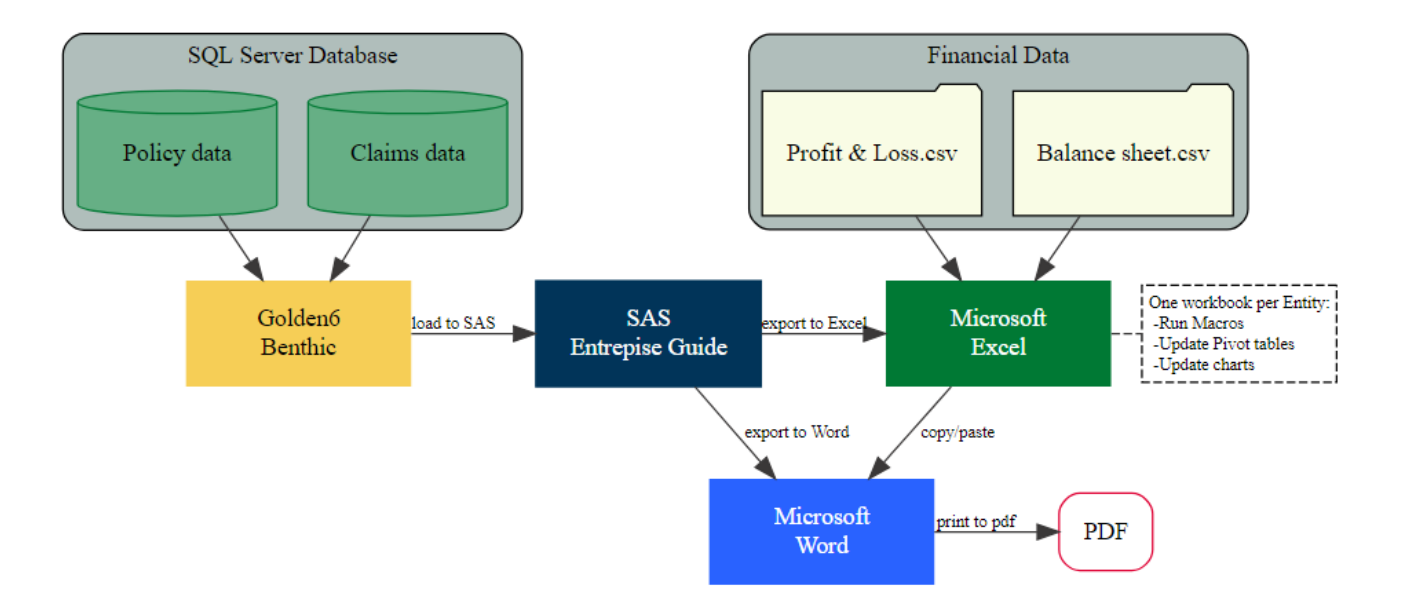

[https:/ / rich-iannone.github.io/ DiagrammeR/ mov/ DiagrammeR.mp4](https://rich-iannone.github.io/DiagrammeR/mov/DiagrammeR.mp4)

### Quarterly Report: Messy Workflow

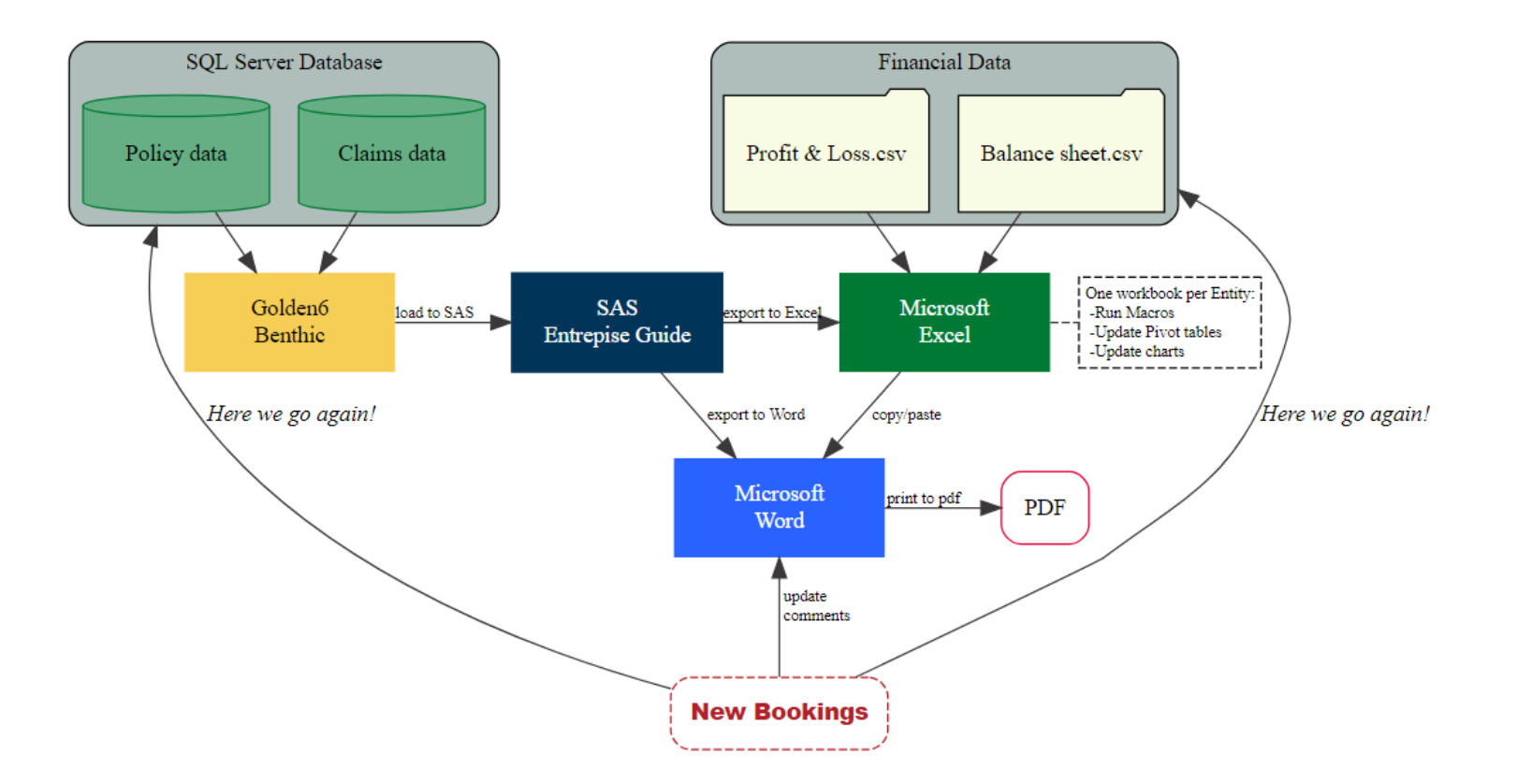

[https:/ / rich-iannone.github.io/ DiagrammeR/ mov/ DiagrammeR.mp4](https://rich-iannone.github.io/DiagrammeR/mov/DiagrammeR.mp4)

### Why not do that all in R?

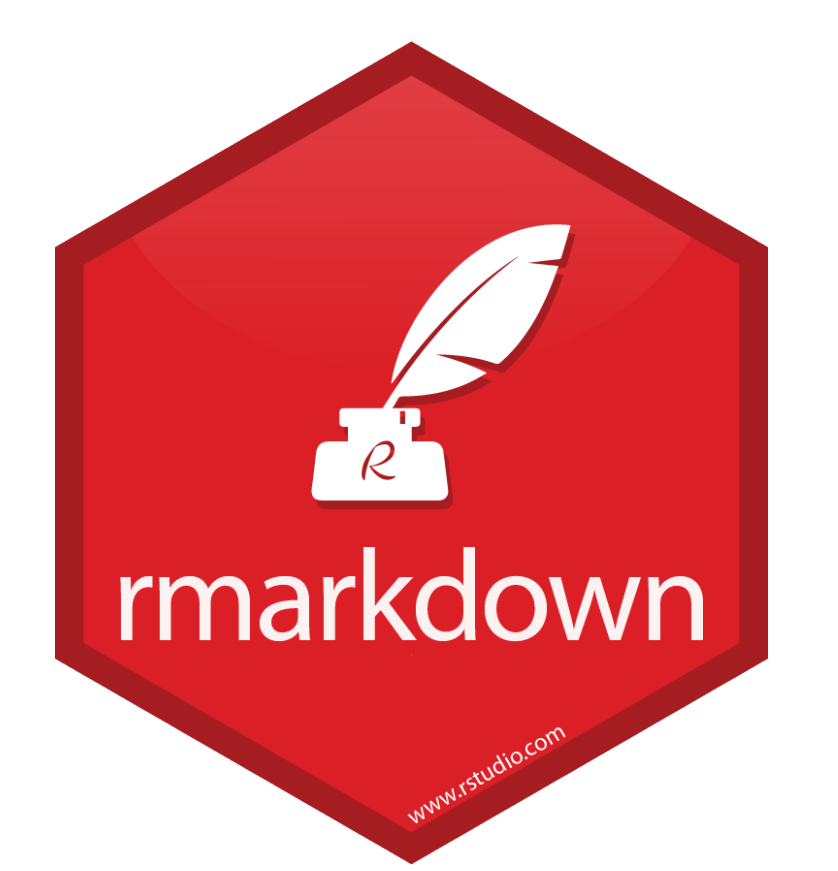

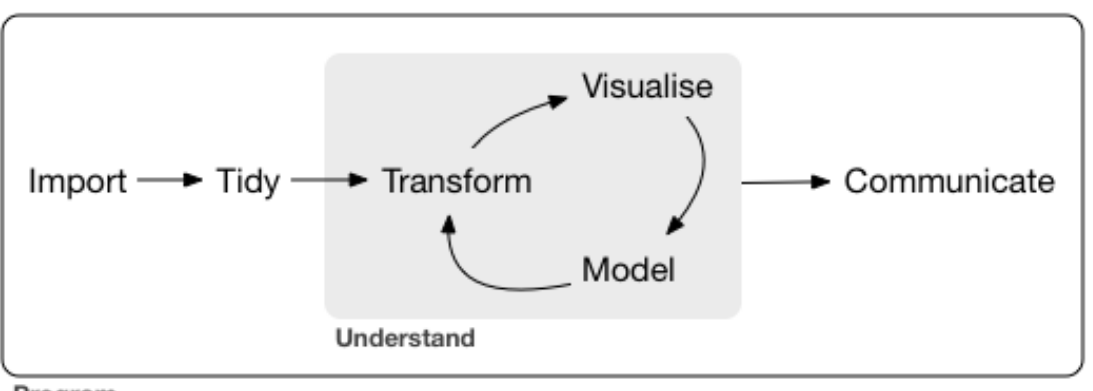

Program

[https:/ / r4 ds.had.co.nz/](https://r4ds.had.co.nz/)

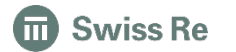

# R Markdown file Ready to knit?

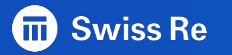

### The three components of an R Markdown file: YAML header; Text & Code chunk

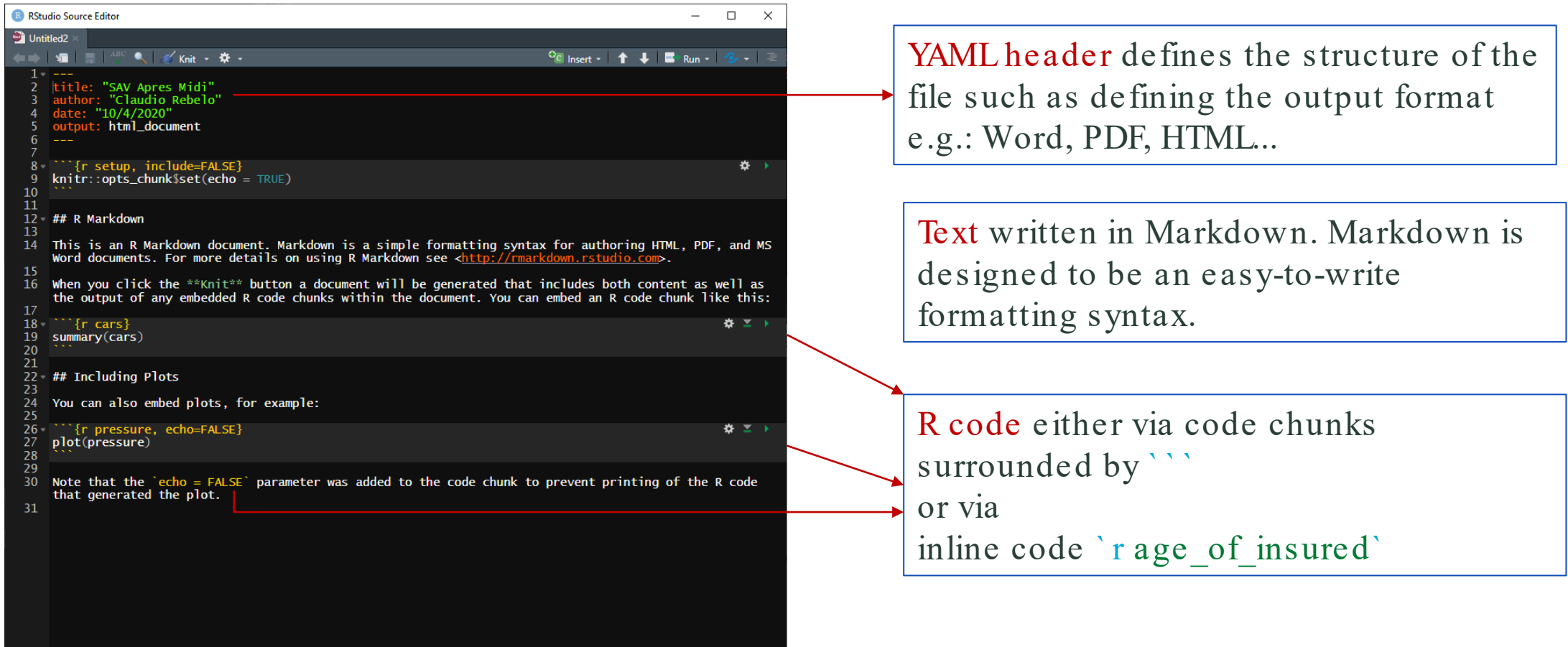

R Markdown :

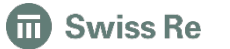

 $-2.1$ 

# SAV Apres Midi

## Hit the knit! To generate the report

Alternatively use the shortcut Ctrl+Shift+K

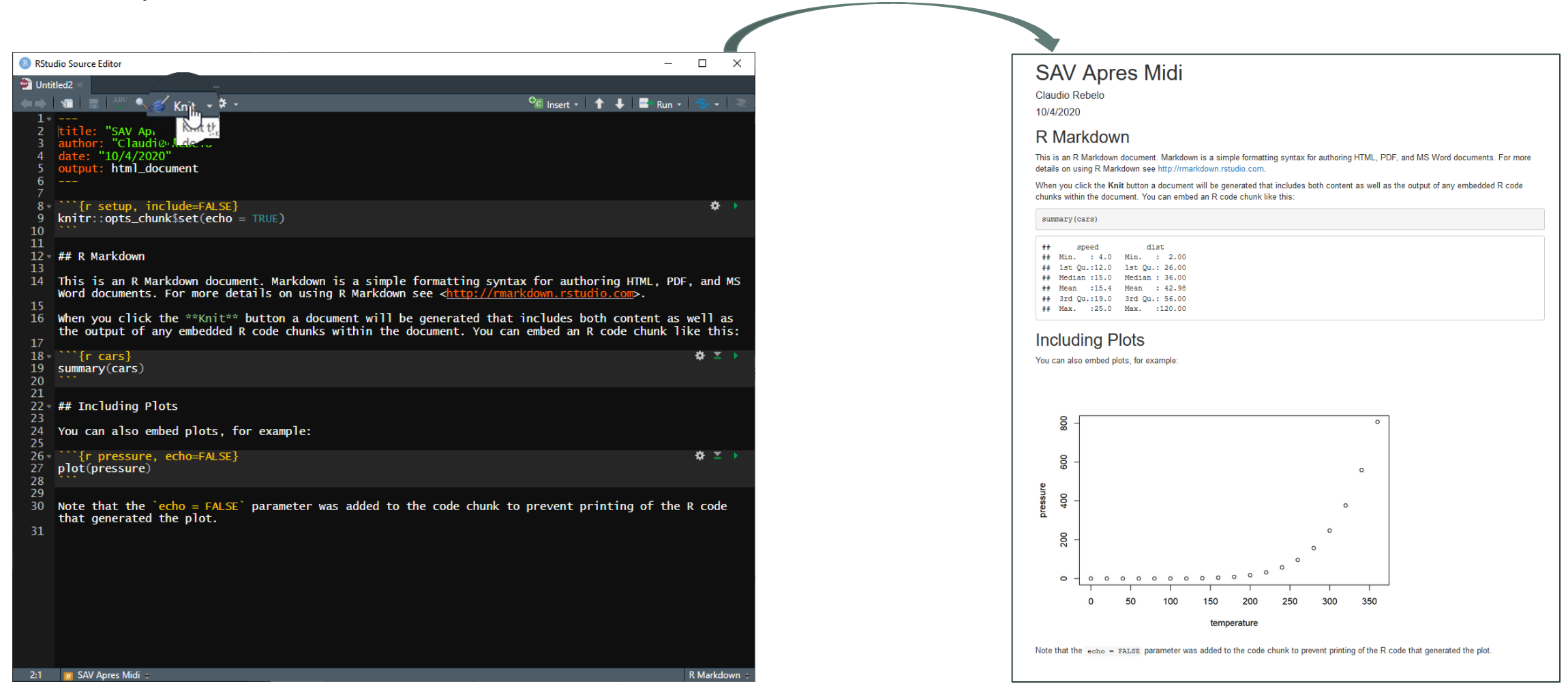

### What is happening under hood?

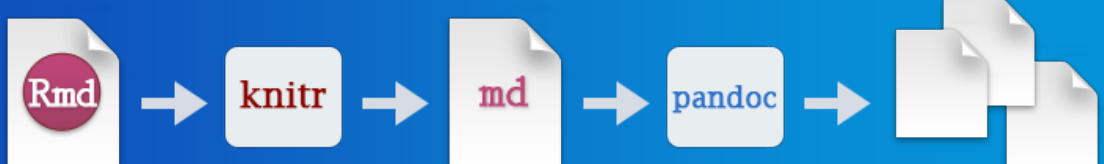

When R Markdown renders the .Rmd file it sends it to knitr, which executes the code chunks and creates a new markdown (.md) file

The markdown file is then processed by pandoc which is responsible for creating the finished format.

All this happens with a simple click of a button!

**m** Swiss Re

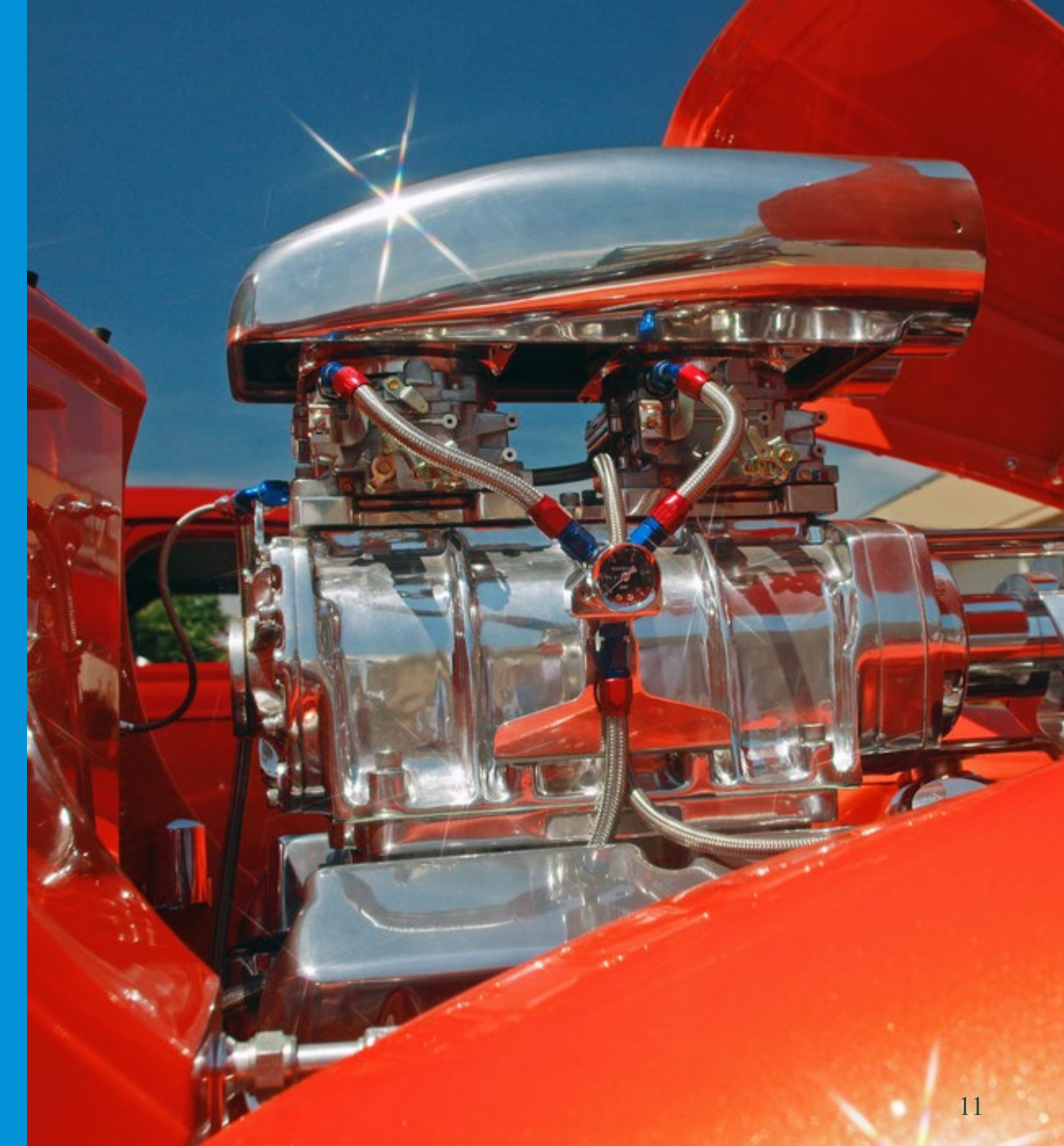

## What about my Python/ SQL/ JavaScript skills?

R Markdown code chunks can execute code in many other languages besides R such as:

- $-$  Python  $\frac{------}{|}$  {python} – SQL  $x =$ 'hello, python world!' print(x.split(' '))  $\ddot{\phantom{0}}$
- Bash
- Rcpp
- Stan
- JavaScript
- CSS

To get the full list of supported engines; type in the console: names(knitr::knit\_engines\$ get())

Aaron Berg:

[https:/ / rstudio.com/ resources/ rstudioconf-2 018 / beyond-r-using-r-markdown-with-python-sql-bash-and-more/](https://rstudio.com/resources/rstudioconf-2018/beyond-r-using-r-markdown-with-python-sql-bash-and-more/)

# Automating Reports Remarkable Re (RR) Study Case

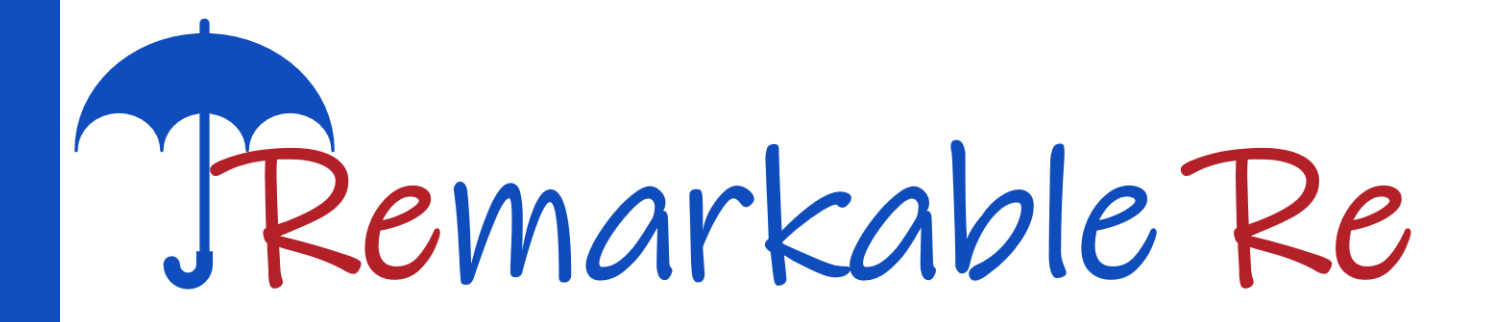

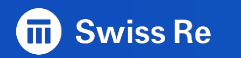

### RR's Database: current and last quarter Policy Data

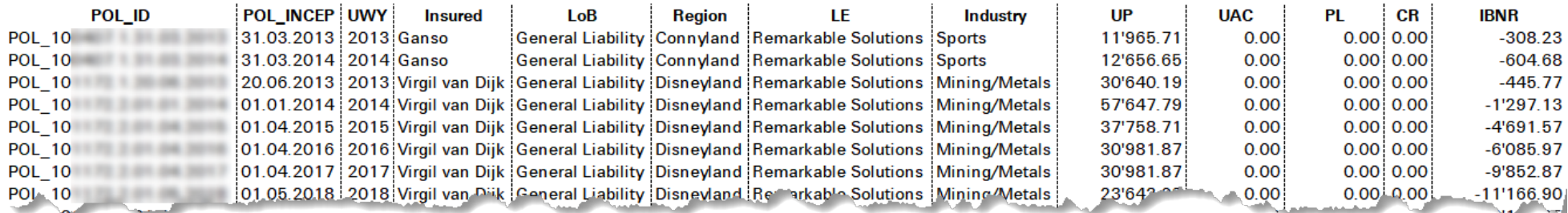

POL ID Policy ID a unique policy identifier

POL INCEP Policy inception date

UWY Underwriting Year

Insured Name of the policy holder/ client (football players)

LoB Line of business

Region: region/ land of the policy holder

LE Legal entity i.e.: remarkable's entity which underwrote the policy

Industry Industry/ Occupancy of the policy holder

UP, UAC, IBNR Ultimate Premium, Ultimate and IBNR respectively as at the valuation date

PL, CR Total (cumulative) Paid Losses and Outstanding Case Reserves as at the evaluation date. Comprises all claims under the policy

### Claims data, Initial Expectation (T0 ) data and Meta data

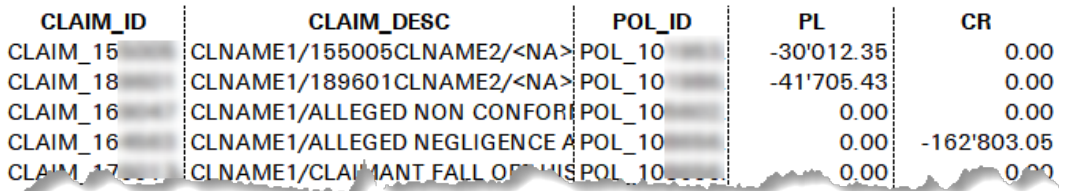

Claim\_ID A unique claim identifier

Claim\_DESC Brief description of the claim (includes unpleasant redundant characters e.g.: 'CLNAME1 / ')

POL ID Policy identifier that originated the loss

PL and CR same meaning as in the policy data but for that specific loss as at the evaluation date

### Claims data T0 Initial Expectation data

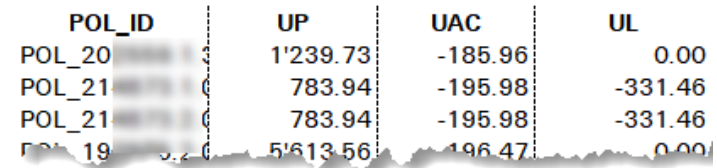

POL ID, UP and UAC same meaning as in the policy data set

UL stands for Ultimate Loss in this case is the Ultimate Expected Loss since the origin is the T0 data set

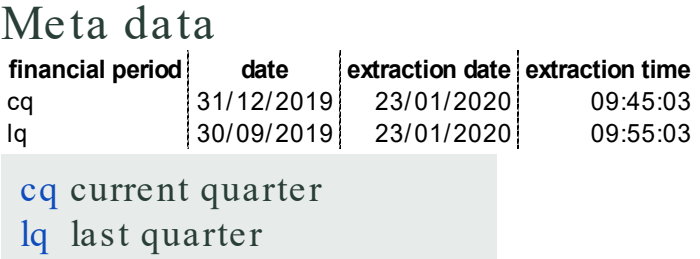

## What type of reports can be produced with this data set?

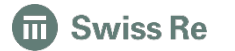

# An Example of a report in Word

<https://davidgohel.github.io/officer/> <https://davidgohel.github.io/officedown/> <https://davidgohel.github.io/flextable/>

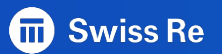

## **Remarkable Re's** Overview as of Q4 2019

Claudio Rebelo

October 04, 2020

### **Table of Contents**

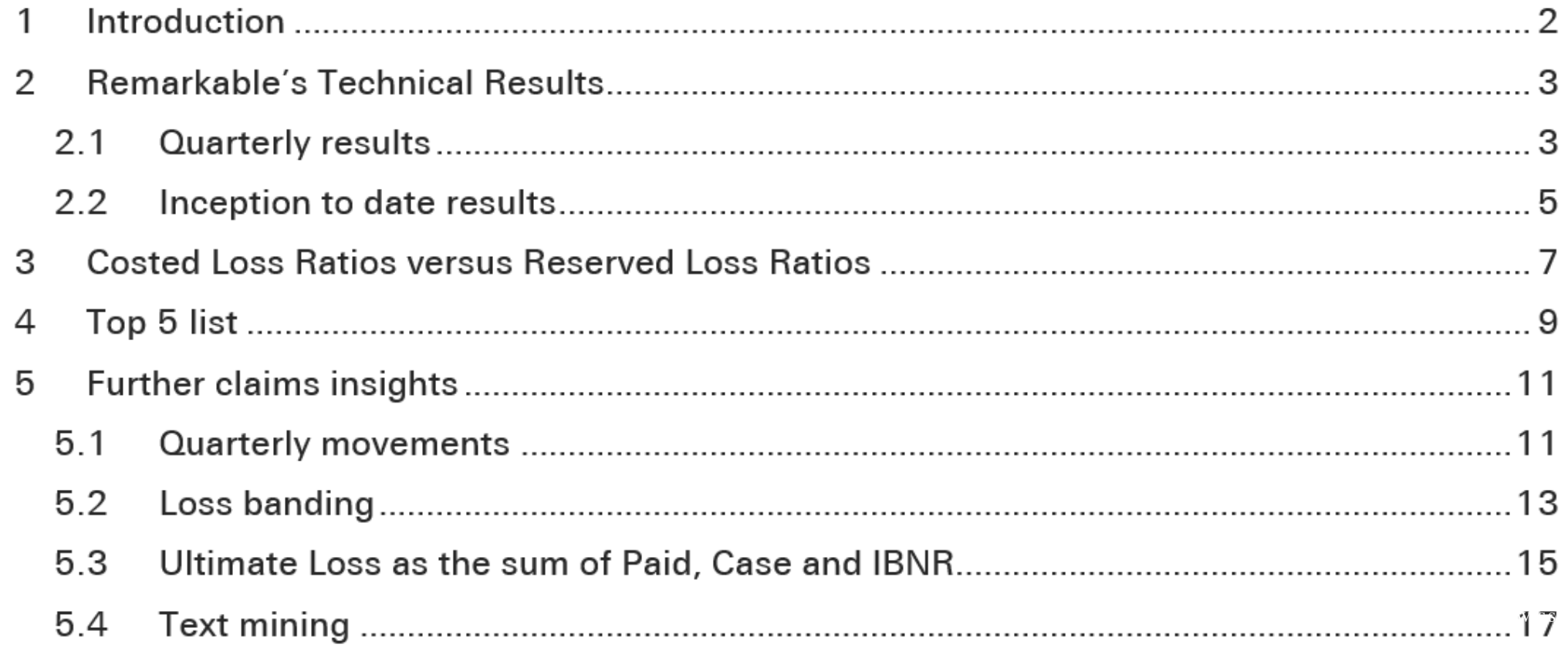

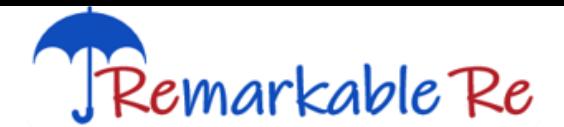

## **Introduction**

Remarkable Re (RR) is a wholly fictional company part of the Remarkable Insurance Group (RIG) and it is one of the world's leading providers of Casualty (re)insurance.

Headquartered in Zurich, Switzerland, it was founded in October 2020 for the purpose of the 'Actuarial Data Science Après-Midi' discussion.

The scope of this study is to provide a monthly helicopter overview of RR's financial situation to its internal key stakeholders.

This report should be read in conjuction with the non-existing detailed document descriping RIG's Swiss Solvency Test (SST) and its internal model.

The current version is only a draft and is not suitable for any other purpose than the set out above.

This remarkable report should not be quoted or referred to any third parties other than FINMA's and RR's independent auditors.

All figures are in USD unless stated otherwise.

Data as of December 31, 2019 was extracted on 23/01/2020 at 09:45:03 while data as of September 30, 2019 was extracted on 23/01/2020 at 09:55:03.

4.7m

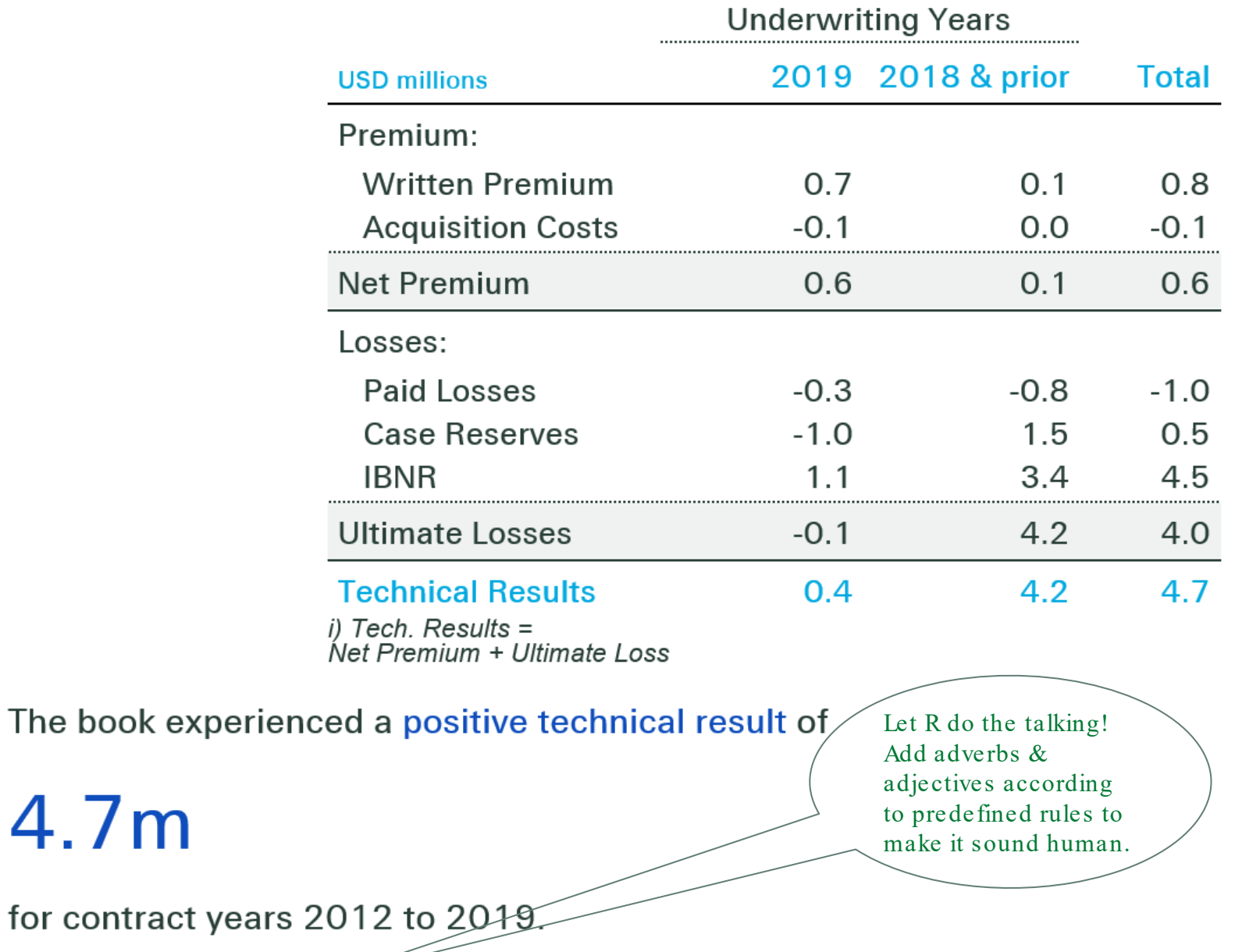

Claudio Rebelo | October 07 2020 | Swiss Re 2 0 Claudio Rebelo | October 0 7 2 0 2 0 | Swiss Re 10 loss movements are:

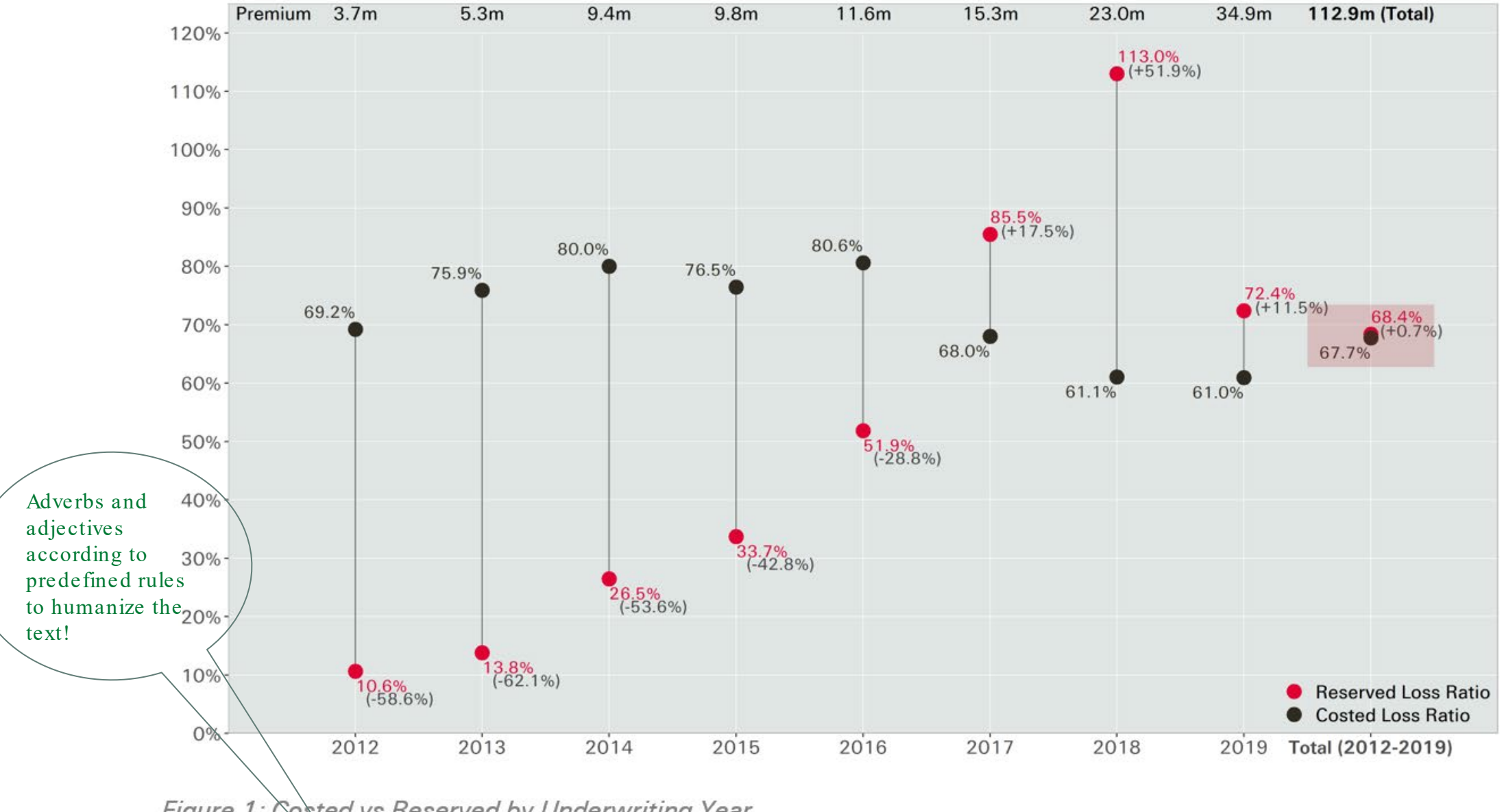

Figure 1: Costed vs Reserved by Underwriting Year

The average costed loss ratio is  $67.7\%$  compared to the current average reserved of  $68.4\%$ , a difference of only 0.7%, for contract years 2012 to 2019.

### By most profitable insured

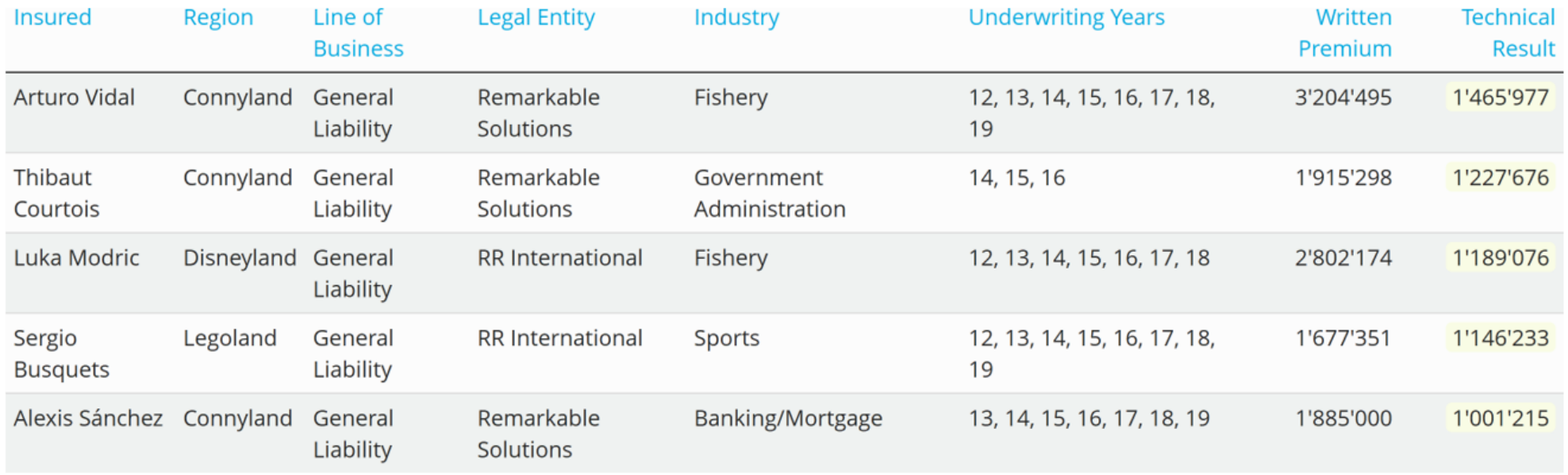

### By least<sub>r</sub>profitable insured

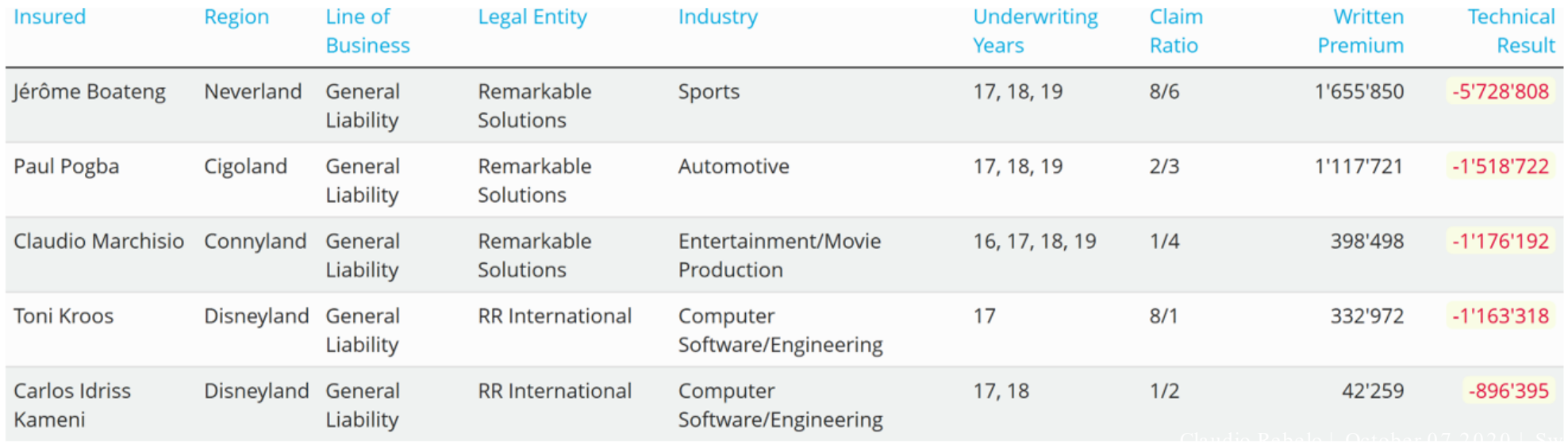

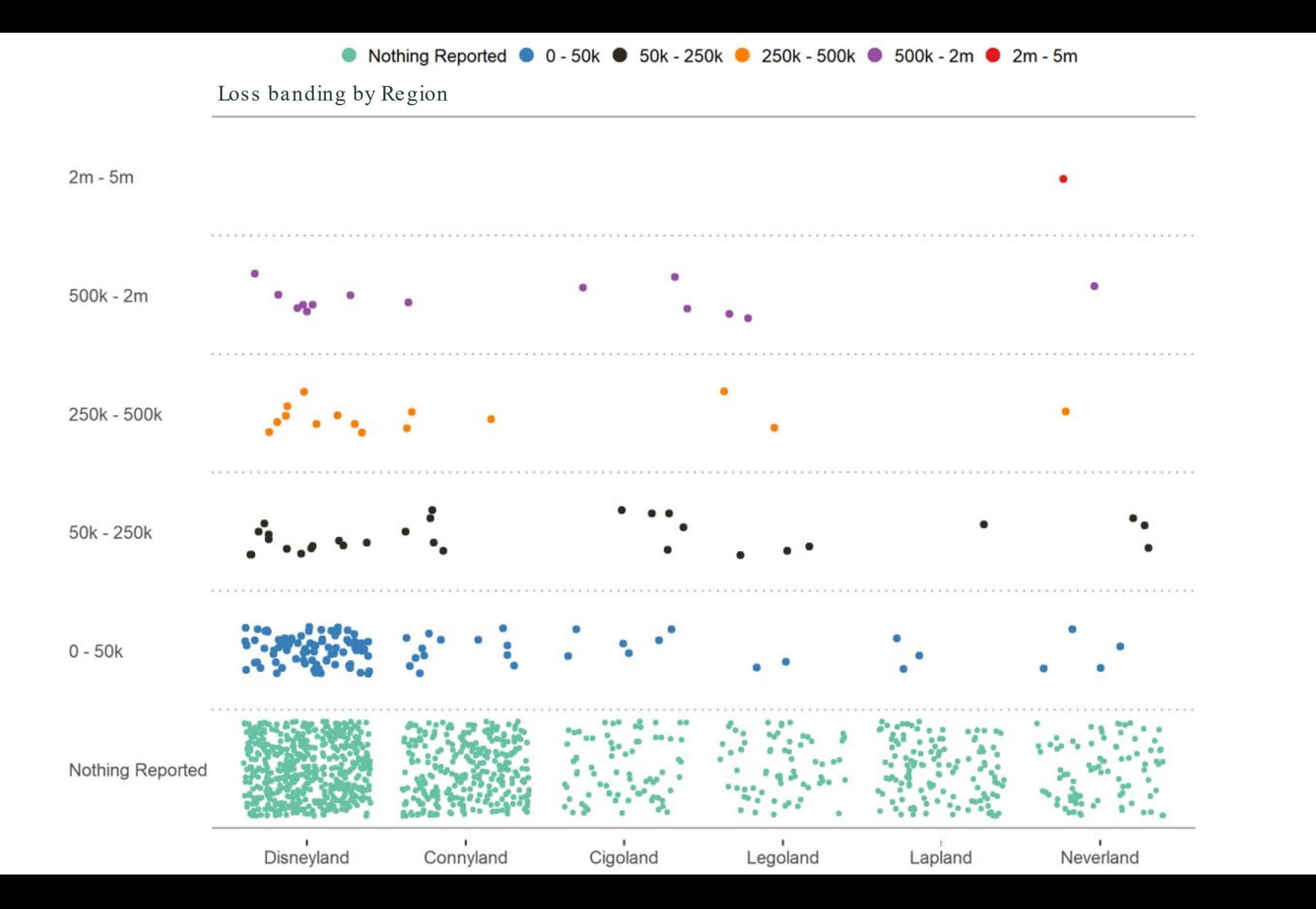

## Focus only on the non-automated sections

While it breaks the chain of reproducibility, the process is by far superior than the messy workflow

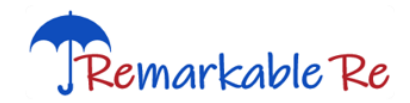

#### **Changes in Actuarial assumptions** 6

Analysist please fill this section......

### **6.1 Apriori Loss Ratio adjustments**

Analysist please fill this section......

#### **6.2 Pattern Adjustments**

**Analysist please fill this section......** 

### 6.3 Data quality issues and other topics

Analysist please fill this section......

Challenge: What can be done to (partially) automate this section?

## HTML is the richest format for communication that supports a variety features

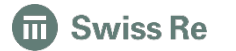

# Example of a report in html

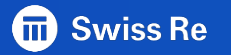

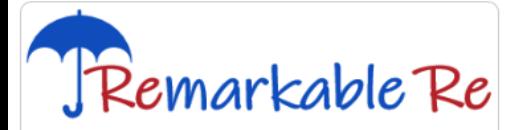

#### 1 Introduction

2 Remarkable's Technical Results

3 Costed Loss Ratios versus **Reserved Loss Ratios** 

4 Top 5 list

5 Further claims insights

### **Remarkable Re's** Overview as of Q4 2019

**Claudio Rebelo** 

October 05, 2020

### 1 Introduction

Remarkable Re (RR) is a wholly fictional company part of the Remarkable Insurance Group (RIG) and it is one of the world's leading providers of Casualty (re)insurance.

Headquartered in Zurich, Switzerland, it was founded in October 2020 for the purpose of the 'Actuarial Data Science Après-Midi' discussion.

The scope of this study is to provide a monthly helicopter overview of RR's financial situation to its internal key stakeholders.

This report should be read in conjuction with the non-existing detailed document descriping RIG's Swiss Solvency Test (SST) and its internal model.

The current version is only a draft and is not suitable for any other purpose than the set out above.

This remarkable report should not be quoted or referred to any third parties other than FINMA's and RR's independent auditors.

All figures are in USD unless stated otherwise.

Data as of December 31, 2019 was extracted on 23/01/2020 at 09:45:03 while data as of September 30, 2019 was extracted on 23/01/2020 at 09:55:03.

#### 2.1 Quarterly results

2.2 Inception to date results

3 Costed Loss Ratios versus **Reserved Loss Ratios** 

4 Top 5 list

5 Further claims insights

▼ Description of main quarterly loss movements

Underwriting year 2019:

- . USD -0.92m new loss on Dejan Lovren (Region: Disneyland, Industry: Computer Software/Engineering, Entity: Remarkable Solutions)
- . USD -0.17m new loss on Cristiano Ronaldo (Region: Connyland, Industry: Package/Freight Delivery, Entity: Remarkable Solutions)
- . USD +0.13m loss improvement on Stefan Savic (total to date: 0.00m, Region: Disneyland, Industry: Law Practice/Law Firms, Entity: Remarkable Solutions)

Underwriting year 2018:

- USD +0.60m loss improvement on Claudio Marchisio (total to date: -1.30m, Region: Connyland, Industry: Entertainment/Movie Production, Entity: Remarkable Solutions)
- . USD -0.56m loss worsening on Carlos Idriss Kameni (total to date: -0.92m, Region: Disneyland, Industry: Computer Software/Engineering, Entity: Remarkable Solutions)
- USD +0.56m loss improvement on Manuel Neuer (total to date: -0.02m, Region: Cigoland, Industry: Banking/Mortgage, Entity: Remarkable Solutions)
- . USD -0.13m loss worsening on Marcelo (total to date: -0.18m, Region: Disneyland, Industry: Sports, Entity: Remarkable Solutions)
- . USD -0.11m loss worsening on Bernd Leno (total to date: -0.22m, Region: Cigoland, Industry: Automotive, Entity: Remarkable Solutions)
- . USD -0.11m loss worsening on Robert Lewandowski (total to date: -0.40m, Region: Disneyland, Industry: Law Practice/Law Firms, Entity: Remarkable Solutions)

Underwriting year 2015:

. USD +0.64m loss improvement on Thibaut Courtois (total to date: 0.00m, Region: Connyland, Industry: Government Administration, Entity: Remarkable Solutions)

#### **By Underwriting Year**

Table 2.2: Quarterly Technical Result in USD millions

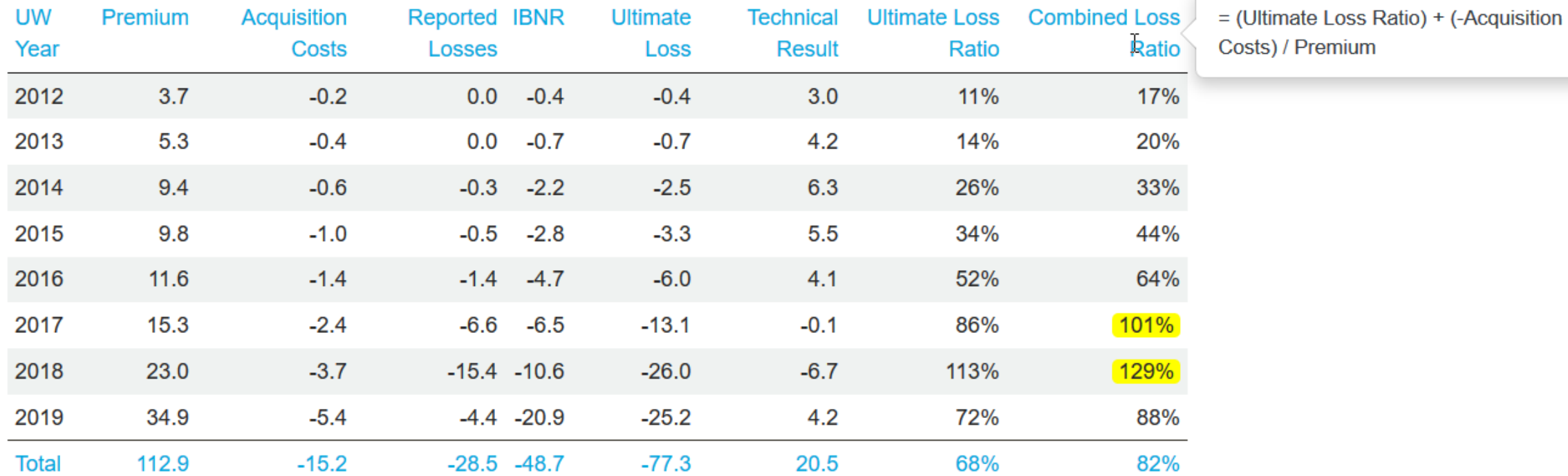

The combined loss ratio is

82%

for contract years 2012 to 2019.

The average loss ratio is 68% for the same period while the worst performing year is 2018 with a combined loss ratio of

129%.

o r arthor olalino morgino **By Reported Loss** 5.1 Quarterly movements 5.2 Loss banding 5.3 Ultimate Loss as the sum of Paid, Case and IBNR 5.4 Text mining  $4M -$ 

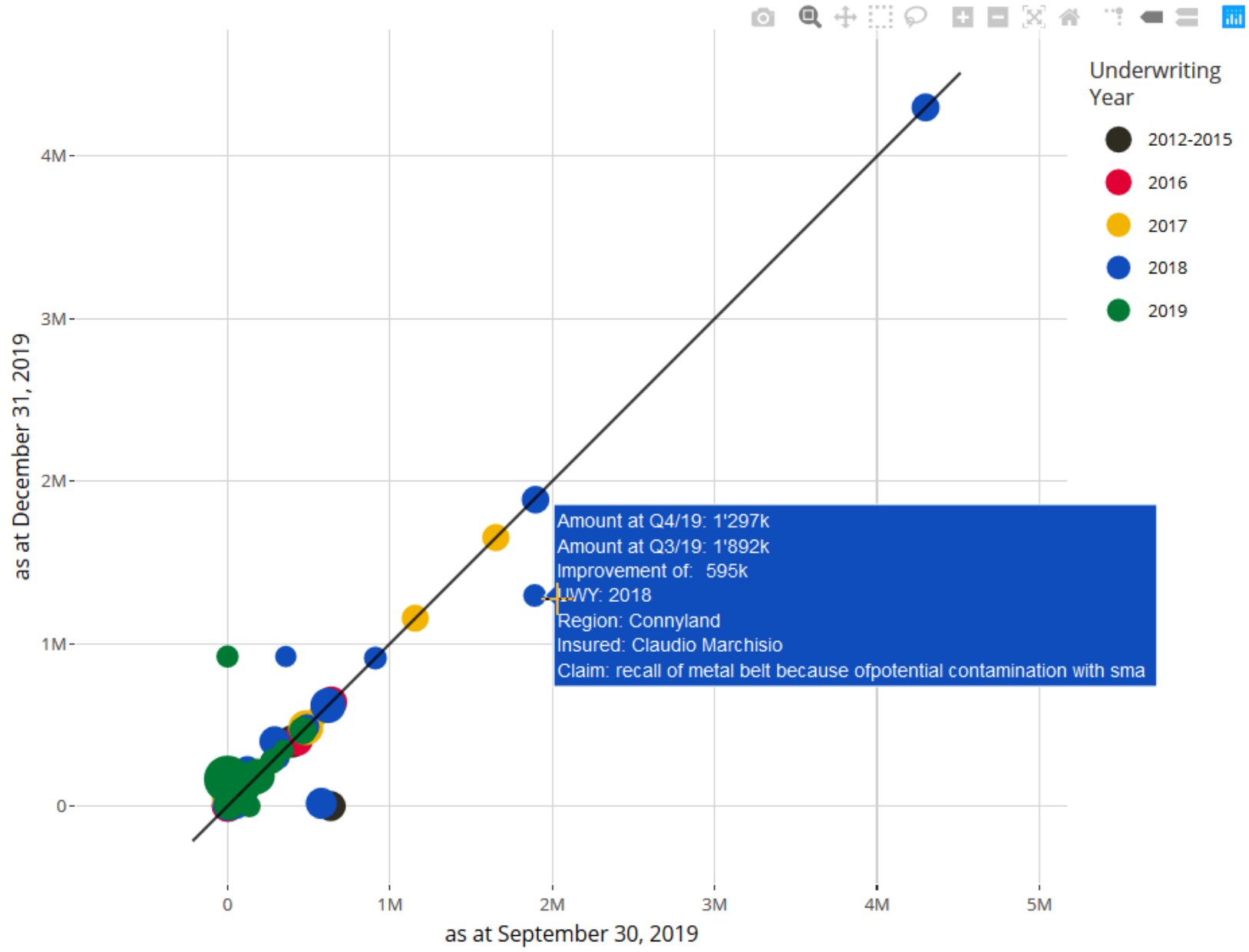

Figure 5.1: Reported Losses as at prior and current quarter

With R you can build web applications with Shiny

Thus, the question to be asked is:

# Can we incorporate Shiny in an R Markdown html document?

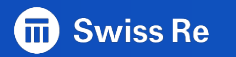

## Mark meets Shiny

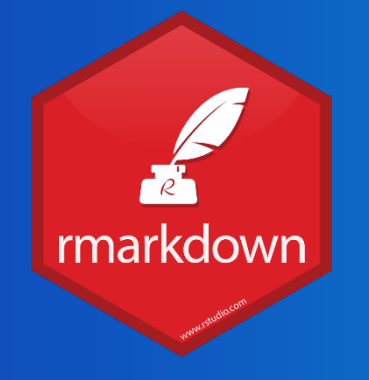

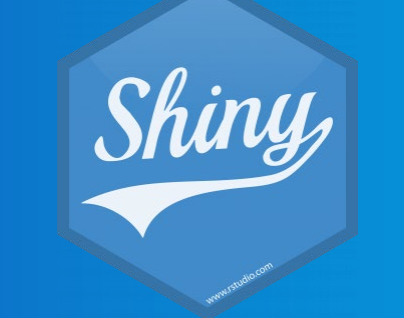

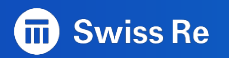

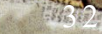

## Add in the YAML section runtime: shiny

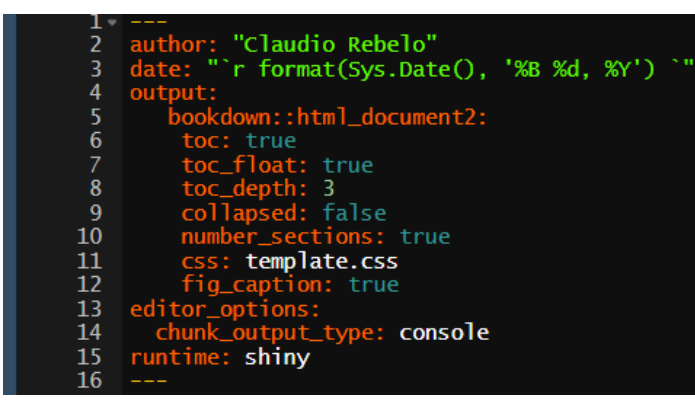

150

Select number of words to display

 $1$  $21$ 

> 46 61 76 91 106 121 136 150 unknown; ur Orkist tot wrist defect fall  $\mathbb{P}$

### 3.1 Quarterly movementy by Paid Losses

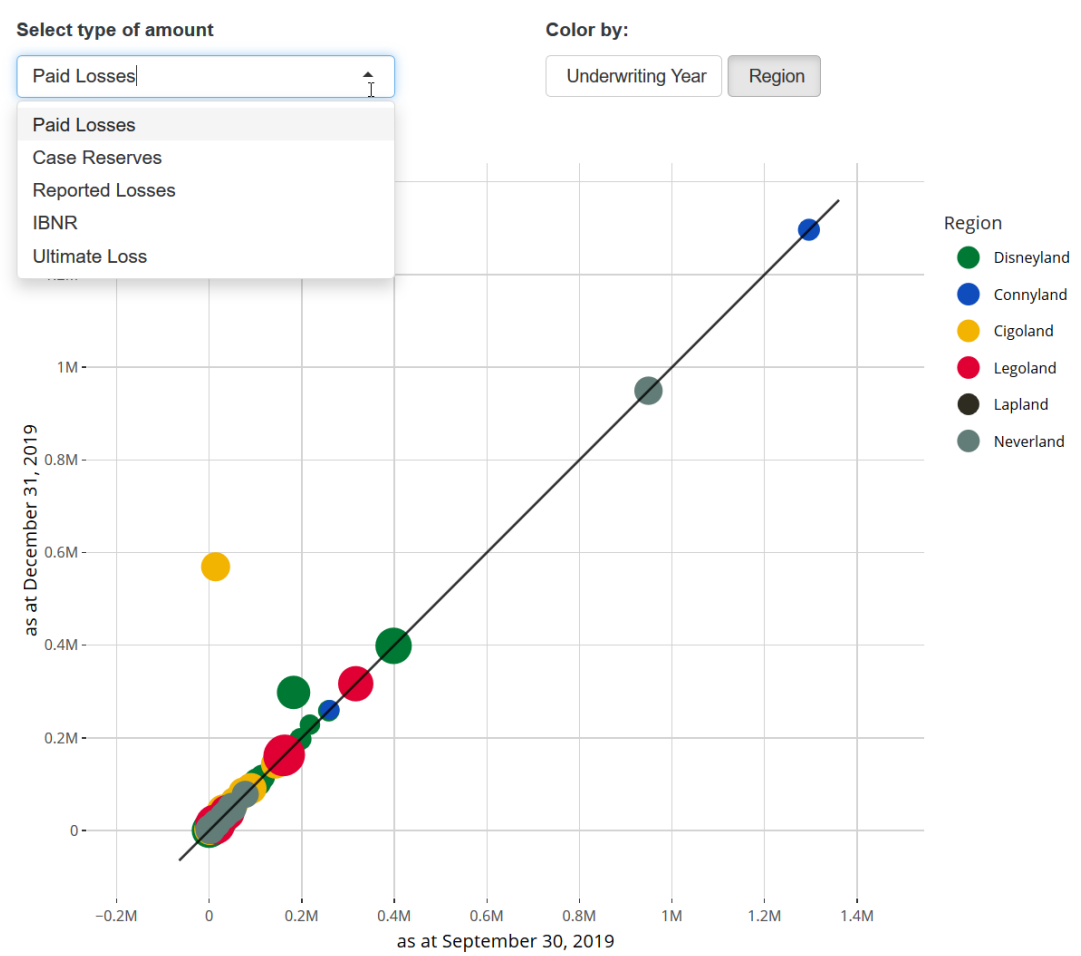

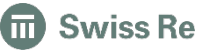

Note that:

When you add a shiny component to your R Markdown document, the file can no longer be saved locally neither can it be shared as a stand-alone file

Interactive documents require a server side

You can share the file like any other shiny app

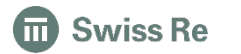

### My two cents about adding Shiny to an R Markdown report

Keep Shiny components fairly simple

A report is like a story: you – as the writer – should be in control of the narrative

Too many Shiny components is likely to distract the reader from the message you are trying to convey: it should still be a report and not a dashboard

As a suggestion: add a Shiny component (e.g.: dashboard) in the appendix

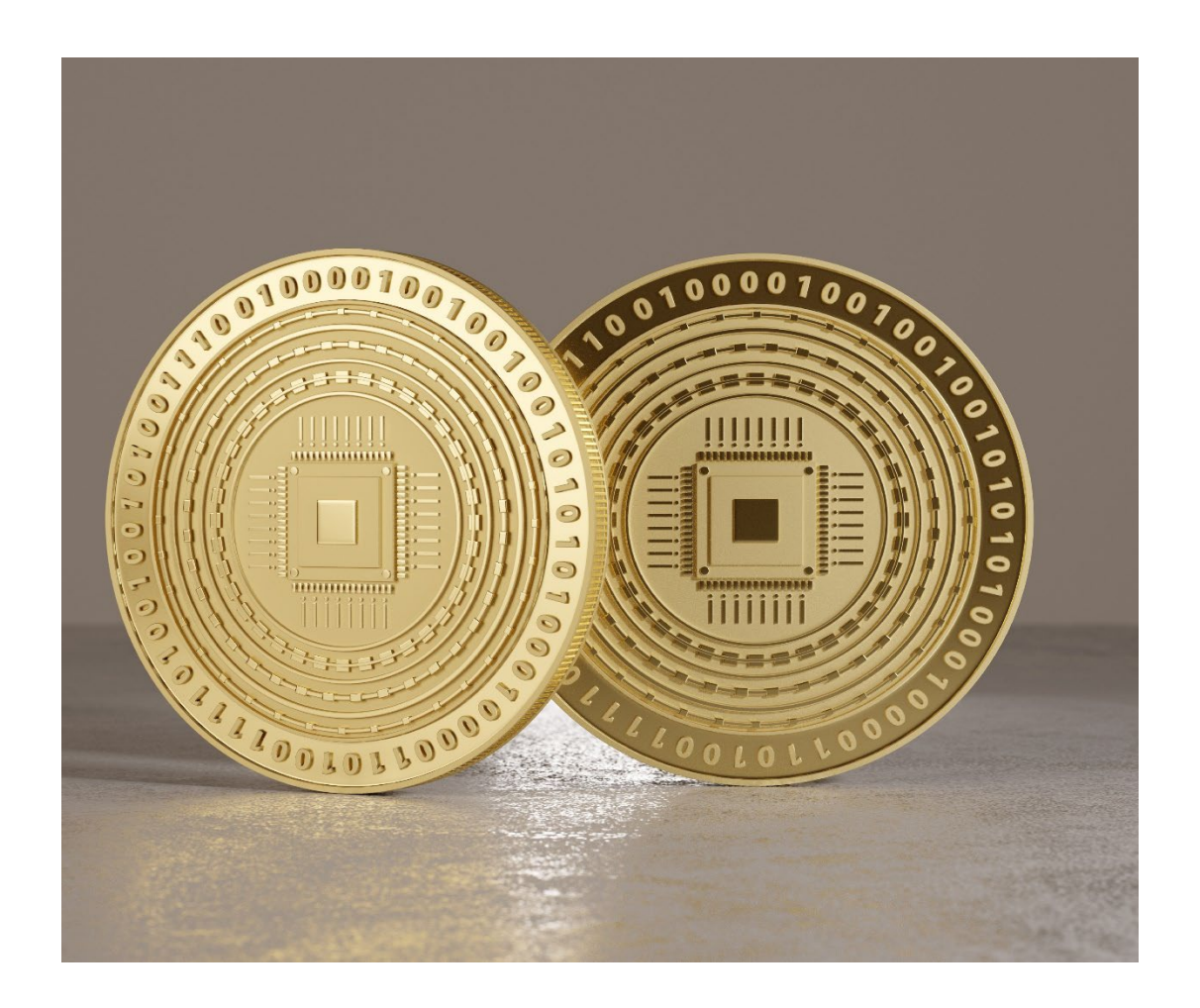

**Swiss Re** 

# Parameterizedeports The road to full Automation

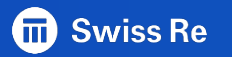

### Reach the next level of automation with paramaterized reports

### Add params to the YAML header (line 16)

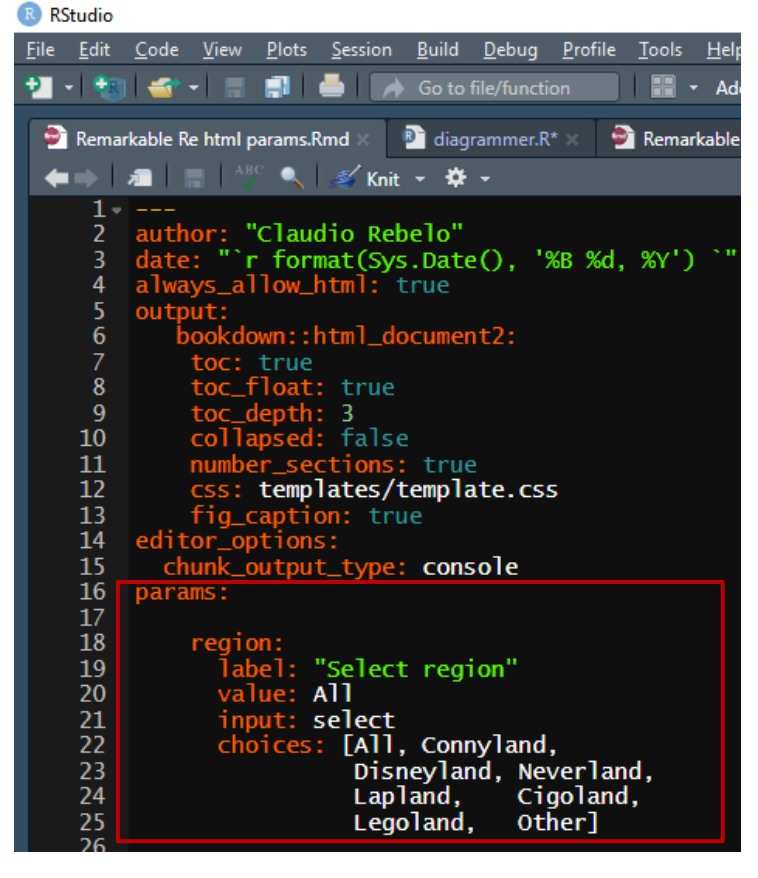

### Adjust your code

replace the variable with params\$ region Before:

filter(df\_RR, Region == "Cigoland")

After:

filter(df\_RR, Region == params\$region)

#### Knit with Parameters  $\leq$  Knit  $\sim$ Knit to html\_document2

Knit with Parameters... **Knit Directory** Clear Knitr Cache...

### Knit with Parameters

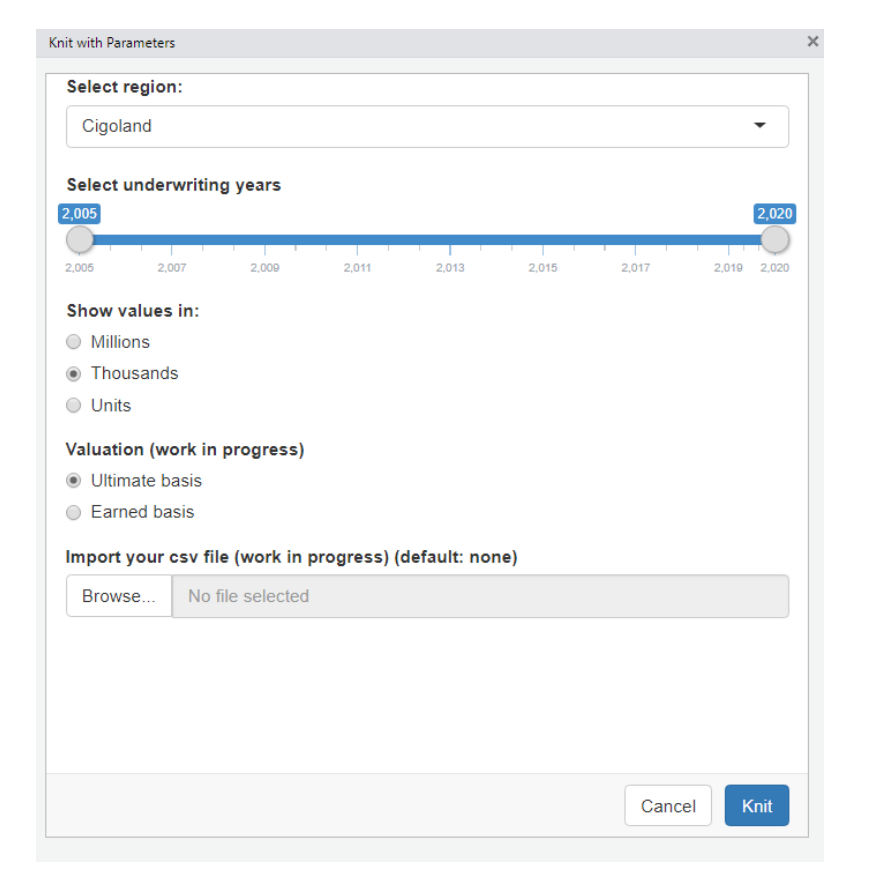

### The document is now a regional Cigoland report2 Cigoland's Technical Results

#### 2.1 Quarterly results

The table below displays the quarterly technical result as of December 31, 2019.

Note that all values are acording to their financial impact for example, negative losses represent an increase in loss amount.

Table 2.1: Quarterly Technical Result in USD thousands

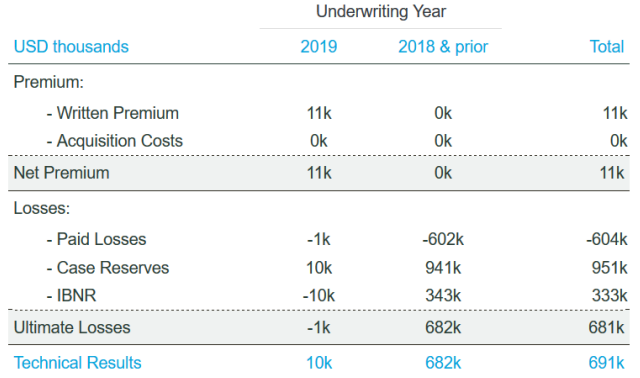

The book of business experienced a positive result of 691k for contract years 2012 to 2019.

The result is mainly driven by improvement in Reported Losses and by IBNR releases

Description of main quarterly loss movements (click arrow to expand)

Underwriting year 2019:

. USD +11k loss improvement on Paul Pogba (total to date: 0k, Region: Cigoland, Industry: Automotive, Entity: Remarkable Solutions)

### Can we automate the workflow even further?

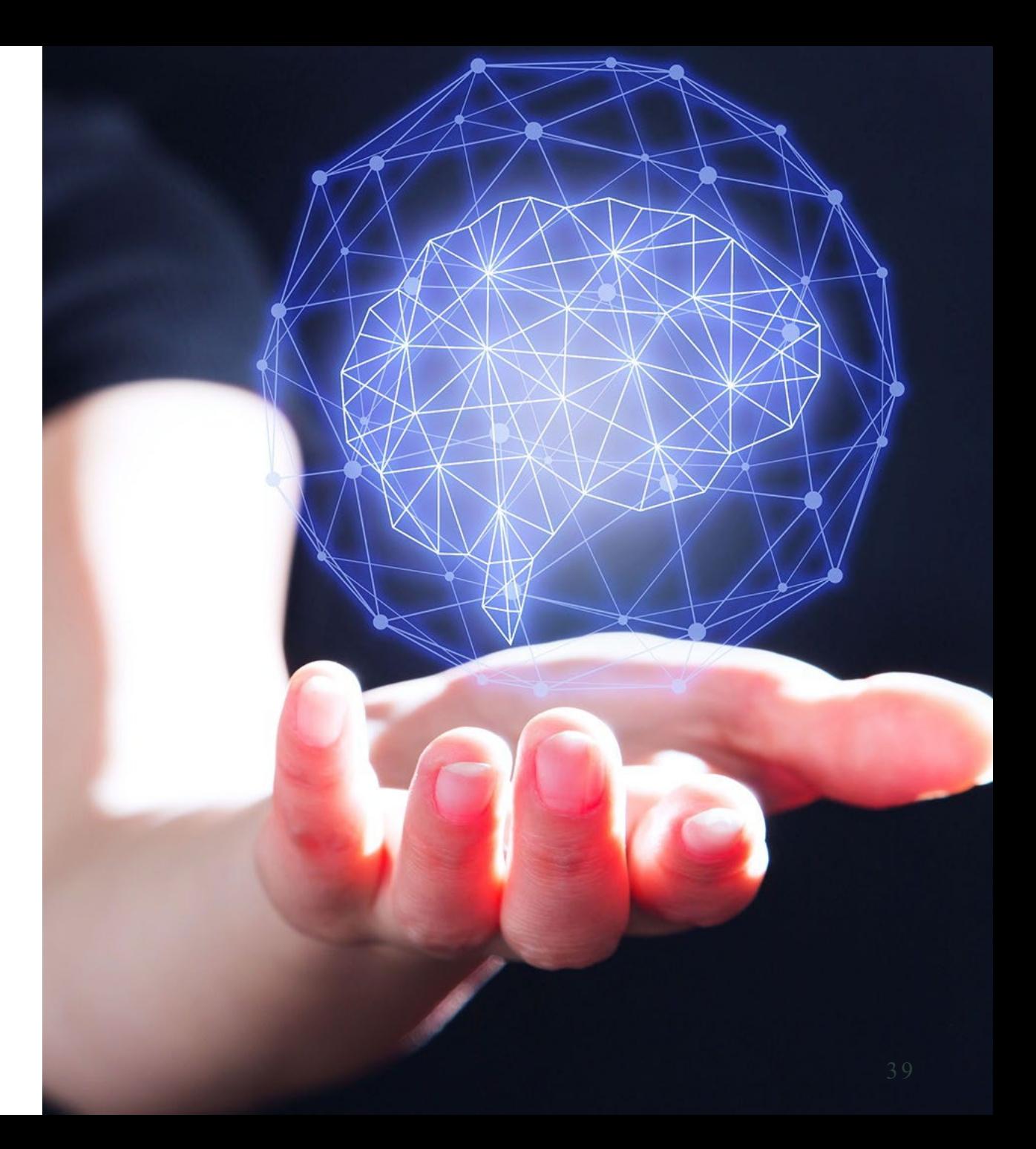

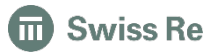

### Can we automate the workflow even further?

## YES!

Use the 'params' argument in the 'render' function to pass the parameters as a list

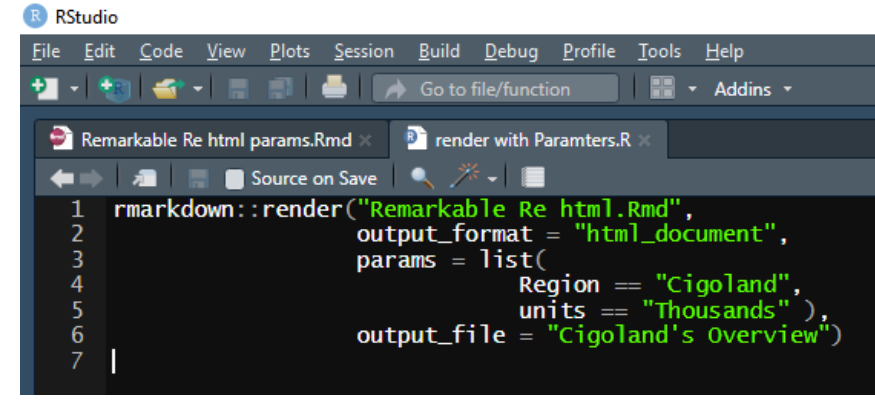

Next step: create a function inside a 'for loop ' to run as many reports as needed in one go!

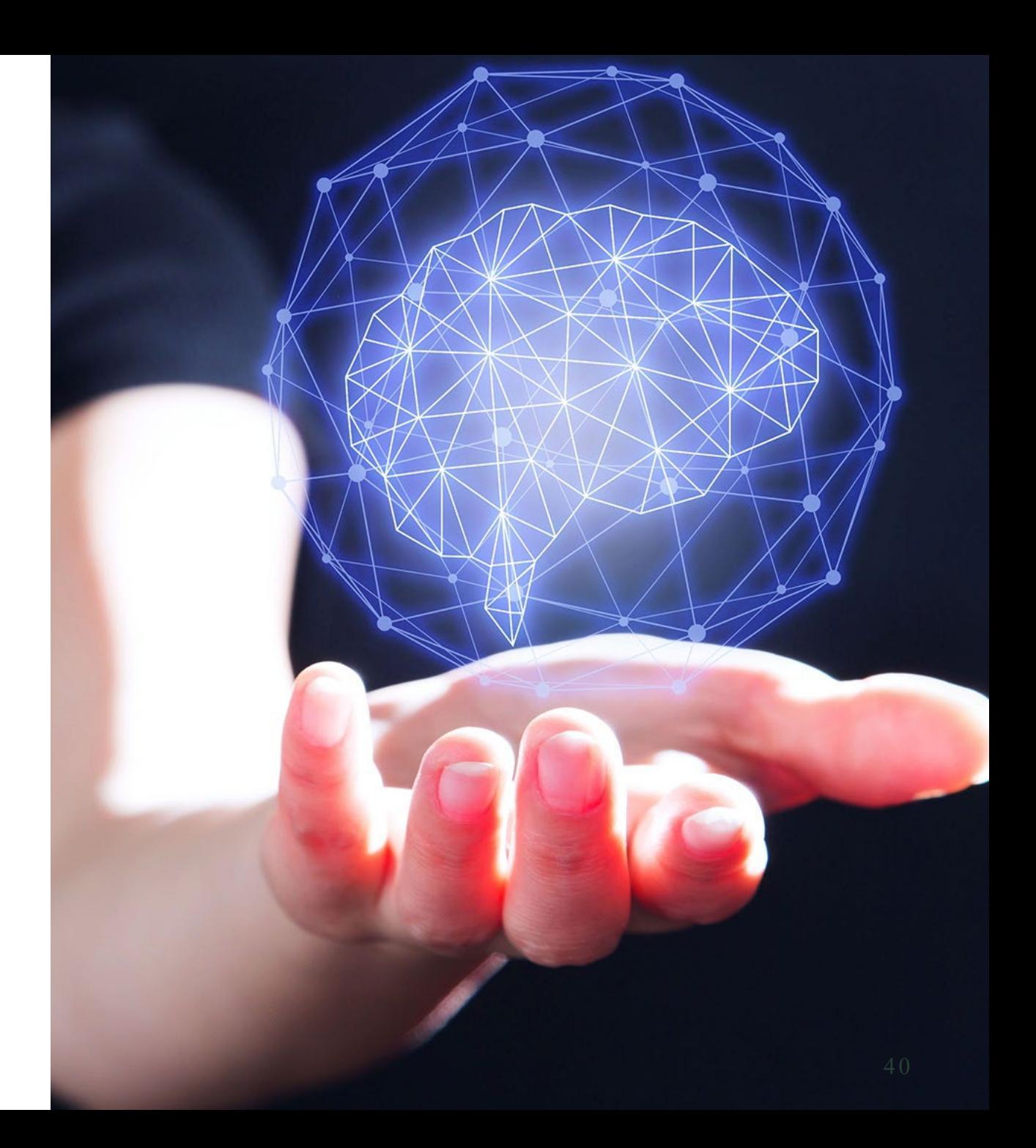

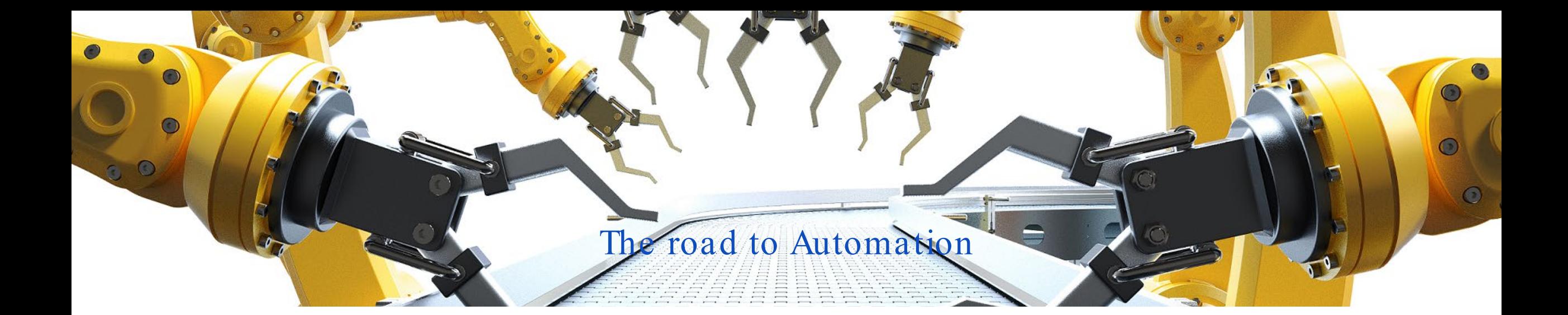

### Follow the BBC approach

Develop dedicated corporate packages for:

- Corporate Branding
- Data Extraction
- Visualizations
- $\bullet$  ...

To facilitate the implementation of the "R Markdown" workflow

https:/ / bbc.github.io/ rcookbook/

### With RStudio Connect

RStudio Connect is a paid publishing platform

Each parameterized report can be saved on the platform.

You can add a mailing list to each saved report and instruct RStudio Connect to run and email the reports according to a predefined schedule!

That is full automation!

### Faster & Better

From the Messy Workflow to the R Markdown approach we created reports:

- Much faster - With less resources - and more importantly, delivered a much better final product!

 $\bigcup$ 

# If cars can drive themselves, so can your reports

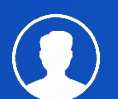

Claudio Rebelo, Actuary, Swiss Re.

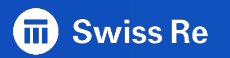

### Legal notice

©2019 Swiss Re. All rights reserved. You may use this presentation for private or internal purposes but note that any copyright or other proprietary notices must not be removed. You are not permitted to create any modifications or derivative works of this presentation, or to use it for commercial or other public purposes, without the prior written permission of Swiss Re.

The information and opinions contained in the presentation are provided as at the date of the presentation and may change. Although the information used was taken from reliable sources, Swiss Re does not accept any responsibility for its accuracy or comprehensiveness or its updating. All liability for the accuracy and completeness of the information or for any damage or loss resulting from its use is expressly excluded.